#### Programmazione Avanzata e Paradigmi

Ingegneria e Scienze Informatiche - UNIBO

a.a 2013/2014

Lecturer: Alessandro Ricci

# [module lab 3.2] GUI FRAMEWORKS & CONCURRENCY

#### **GUI FRAMEWORKS & CONCURRENCY**

- Once upon a time GUI applications were single-threaded...
  - GUI events processed by a "main event loop"
- ..modern GUI Frameworks are not so different
  - creating a dedicated event dispatch thread (EDT) for handling
     GUI events
  - the thread fetches events off a queue and dispatches them to application-defined event handlers
- Most of the modern GUI Frameworks are single-threaded
  - Java, QT, NextStep, Mac OS Cocoa, XWindow...
- Multithreaded GUI as a "failed dream" [\*]
  - many attempts, failed due to the generation of problems with race conditions and deadlock

[\*] referred in this way by Sun VP Graham Hamilton in his blog <a href="http://weblogs.java.net/blog/kgh/archive/2004/10">http://weblogs.java.net/blog/kgh/archive/2004/10</a>

## MULTITHREADED GUI FRAMEWORKS: THE PROBLEM

- Clash between input event processing and OO modeling of GUI components
  - that can easily lead to deadlocks and race conditions
- Inconsistent lock ordering
  - in managing user-initiated actions and application-initiated actions
    - user actions "bubble up" from OS to the application
      - OS mouse click ->mouse click event of the GUI toolkit -> high-level event of the application listener...
    - application-actions "bubble down" from application to action
      - changing background color of a component at the application level -> dispatched to component class -> dispatched to OS for rendering,,,
    - most of the actions need to lock objects
  - more generally related to MVC implementations

#### SINGLE-THREADED GUI

- Achieving thread-safety via thread-confinement
  - all GUI objects are accessed exclusively by the event thread
    - including visual components and data models
  - the application developer must make sure that these objects are properly confined
- Sequential event processing
  - events like kind of task to be processed sequentially by the event thread
- Problems and challenges
  - if one task takes long time to execute, other task must wait
    - blocking the overall GUI
  - > ...so tasks that execute in the event-thread must return quickly
  - to initiate a long-term task a separate thread must be used
    - es: spell-checking a document, searching the file system
  - > ...but typically a long-term task must provide a visual feedback for indicating progress or when it completes
    - and this code need to be executed by the event thread...

#### THREAD CONFINEMENT IN SWING

- All Swing components (such as JButton and JTable) and data models (e.g. Table Model and Tree Model) are confined to the event thread
  - any code that access these objects must run in the event thread
- Some exceptions
  - Swing methods that can be safely called from any thread
    - clearly identified in the Javadoc as thread-safe

#### THREAD-SAFE SWING METHODS

- Thread-Safe methods
  - SwingUtilities.isEventDispatchThread
    - to check if the current thread is the event thread
  - SwingUtilities.invokeLater
    - to schedule a Runnable for execution on the event thread
  - SwingUtilities.invokeAndWait
    - to schedule a Runnable task for execution on the event thread, blocking the current thread until it completes
    - cannot be called by the event thread
  - methods to enqueue and repaint or revalidation request on the event queue
  - methods for adding or removing listeners
    - can be called from any thread, but listeners will always be invoked in the event thread

#### EXECUTOR

- The swing event thread can be thought as a single-threaded
   Executor that processes tasks from the event queue
  - invokeLater and invokeAndWait used to submit new tasks to execute

#### A SIMPLE GUI EXECUTOR

Executor delegating tasks to SwingUtilities for executions

```
public class GuiExecutor extends AbstractExecutorService {
    // Singletons have a private constructor and a public factory
    private static final GuiExecutor instance = new GuiExecutor();
    private GuiExecutor() { }
    public static GuiExecutor instance() { return instance; }
    public void execute(Runnable r) {
        if (SwingUtilities.isEventDispatchThread())
            r.run();
        else
            SwingUtilities.invokeLater(r);
    // Plus trivial implementations of lifecycle methods
```

#### SHORT-RUNNING GUI TASKS

- Can be executed directly by the event thread
- Simple example

```
final Random random = new Random();
final JButton button = new JButton("Change Color");
...
button.addActionListener(new ActionListener() {
    public void actionPerformed(ActionEvent e) {
        button.setBackground(new Color(random.nextInt()));
    }
});
```

- The control never leaves the event thread
  - the event originates in the GUI toolkit, is delivered to the application, the application modifies the GUI in response to user's action

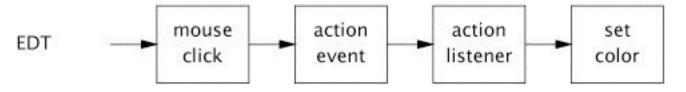

#### LONG-RUNNING TASKS

- Some of the processing must be offloaded to another thread
  - exploiting executors
- Two main cases
  - long-term task without visual feedbacks
    - simple case, quite unfrequent
  - long-term task with visual feedbacks
    - complex case, most frequent

## BINDING A TASK WITHOUT VISUAL FEEDBACKS

- Exploiting a simple separated executor (or thread)
- Example:

```
ExecutorService backgroundExec = Executors.newCachedThreadPool();
...
button.addActionListener(new ActionListener() {
    public void actionPerformed(ActionEvent e) {
        backgroundExec.execute(new Runnable() {
            public void run() { doBigComputation(); }
        });
});
```

#### LONG-RUNNING TASK WITH USER FEEDBACKS

- The long-running task must submit another task to run in the event thread whenever the user interface must be updated
- Example:

```
button.addActionListener(new ActionListener() {
   public void actionPerformed(ActionEvent e) {
        button.setEnabled(false);
        label.setText("busy");
        backgroundExec.execute(new Runnable() {
            public void run() {
                try {
                    doBigComputation();
                } finally {
                    GuiExecutor.instance().execute(new Runnable() {
                        public void run() {
                            button.setEnabled(true);
                            label.setText("idle");
                    });
        });
```

#### SwingWorker

- Java 6.0 provides auxiliary classes for making it easier to program complex long-term tasks that can interact with the GUI
  - a
- SwingWorker class
  - provide a direct support for task cancellation, completion notification and progress indication

```
class SwingWorker<T,V> implements RunnableFuture<T> {
  // to be overridden
  protected abstract T doInBackground();
 protected void done()
 protected final void publish(V... chunks)
 protected void process(List<V> chunks);
  // to be directly used
  boolean cancel(boolean mayInterruptIfRunning);
  protected void setProgress(int progress);
```

# TASK EXECUTION AND INTERFACE UPDATE (1/2)

- Support for asynchronous task execution & consequent interface update
  - doInBackground
    - encapsulate the computational body of the task to be executed asynchronously w.r.t. GUI activity, computing a result or throwing an exception if unable to do so
    - executed by some thread, not by the Swing EDT
  - done
    - encapsulate the action to do on the GUI when the task completed
    - executed by the Swing EDT

# TASK EXECUTION AND INTERFACE UPDATE (2/2)

- Support for asynchronous update of interfaces
  - publish(V... chunks)
    - used from inside doInBackground to deliver intermediate results for processing on the Event Dispatch Thread inside the process method
  - process(List<V> chunks);
    - receives data chunks from the publish method asynchronously on the EDT

#### AN EXAMPLE: SWING WORKER TEST

```
class CounterTask extends SwingWorker<Integer, Integer> {
  protected Integer doInBackground() throws Exception {
    int i = 0;
    int sum = 0;
    int maxCount = 10;
    while (!isCancelled() && i < maxCount) {</pre>
      sum+=i;
      i++;
      publish(new Integer[] { i });
      setProgress(100 * i / maxCount);
      Thread.sleep(1000);
    return sum;
  protected void process(List<Integer> chunks) {
    for (int i : chunks)
      System.out.println("Step "+i);
  }
  protected void done() {
    if (isCancelled()){
      System.out.println("Task cancelled.");
    } else {
      System.out.println("Task completed.");
```

```
public class SwingWorkerTest {
 public static void main(String[] args) {
   JTextArea textArea = new JTextArea(10, 20);
   JProgressBar progressBar = new JProgressBar(0, 100);
   CounterTask task = new CounterTask();
   JButton startButton = new JButton("Start");
   startButton.addActionListener(new ActionListener() {
       public void actionPerformed(ActionEvent e) { task.execute();}});
   JButton cancelButton = new JButton("Cancel");
   cancelButton.addActionListener(new ActionListener() {
       public void actionPerformed(ActionEvent e) { task.cancel(true); }});
   task.addPropertyChangeListener(new PropertyChangeListener() {
       public void propertyChange(PropertyChangeEvent evt) {
          if ("progress".equals(evt.getPropertyName())) {
            progressBar.setValue((Integer) evt.getNewValue());
    });
   JPanel buttonPanel = new JPanel();
   buttonPanel.add(startButton);
   buttonPanel.add(cancelButton);
   JPanel cp = new JPanel();
   LayoutManager layout = new BoxLayout(cp, BoxLayout.Y AXIS);
   cp.setLayout(layout);
   cp.add(buttonPanel);
   cp.add(new JScrollPane(textArea));
   cp.add(progressBar);
   JFrame frame = new JFrame("SwingWorker Test");
   frame.setDefaultCloseOperation(JFrame.EXIT ON CLOSE);
   frame.setContentPane(cp);
   frame.pack();
   frame.setVisible(true);
  }
```